# **1. IDENTIFICAÇÃO**

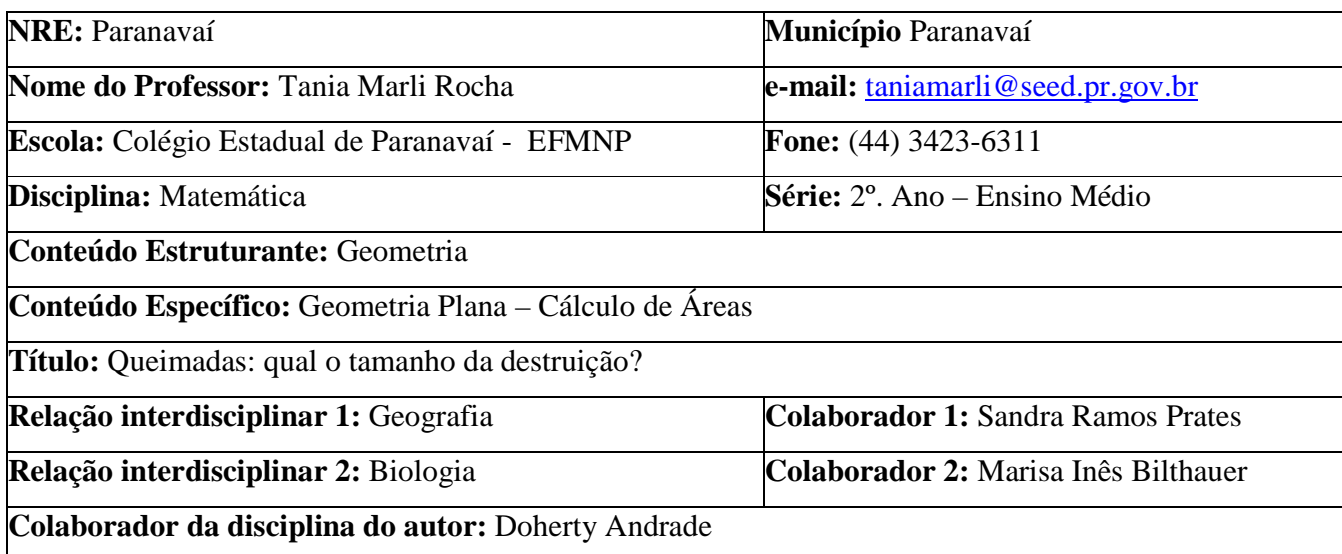

## **Queimadas: qual o tamanho da destruição?**

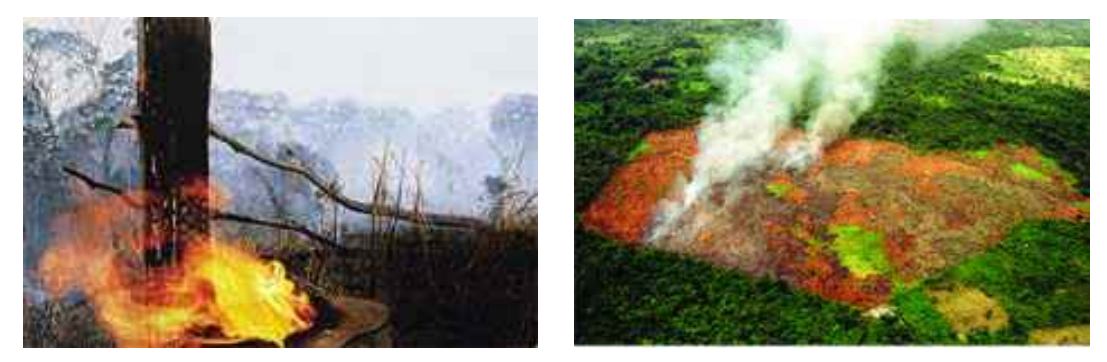

Apesar dos estragos que provocam, as queimadas acontecem com freqüência em diversas regiões do Brasil.

> Porque as pessoas insistem nessa prática? Quais as conseqüências para o ambiente? Que medidas são necessárias para controlar essa devastação? É possível medir o tamanho das áreas atingidas?

## **Uma prática milenar**

Na evolução da humanidade, duas questões se apresentaram como fundamentais: o domínio do fogo e o cultivo da terra. Elas foram imprescindíveis para a fixação do homem e a formação das primeiras comunidades. Desde os primórdios, a queima de florestas e de outras áreas tem sido uma prática ligada à expansão de terras para o desenvolvimento da agricultura e da pecuária, principalmente em regiões de grandes extensões.

Em muitos casos, porém, as queimadas são usadas como manejo do solo para a renovação do campo, o controle de pragas, ou ainda a remoção da cultura anterior. Assim, queima-se o terreno regularmente, em intervalos de 2 a 5 anos, com a finalidade de eliminar o trabalho penoso e preparar a terra para novo plantio. O agricultor decide quando e onde queimar. É uma prática controlada, desejada e faz parte do sistema de produção (MIRANDA, 2007).

Hoje em dia, a grande maioria das queimadas ocorre em áreas já desmatadas, quase sempre são intencionais e estão associadas aos desmatamentos, como formas de ampliar as áreas de produção agrícola e de pecuária.

## **Atividade**

- a) Junto com seus colegas observe os mapas a seguir e identifique os estados ou as regiões com maior incidência de queimadas nos últimos anos.
- b) Utilizando as informações disponíveis no site do Instituto Brasileiro de Geografia e Estatística – IBGE (http://www.ibge.gov.br/estadosat/ ), tente estabelecer relações entre as bases econômicas de cada estado e a incidência de queimadas naquela região.

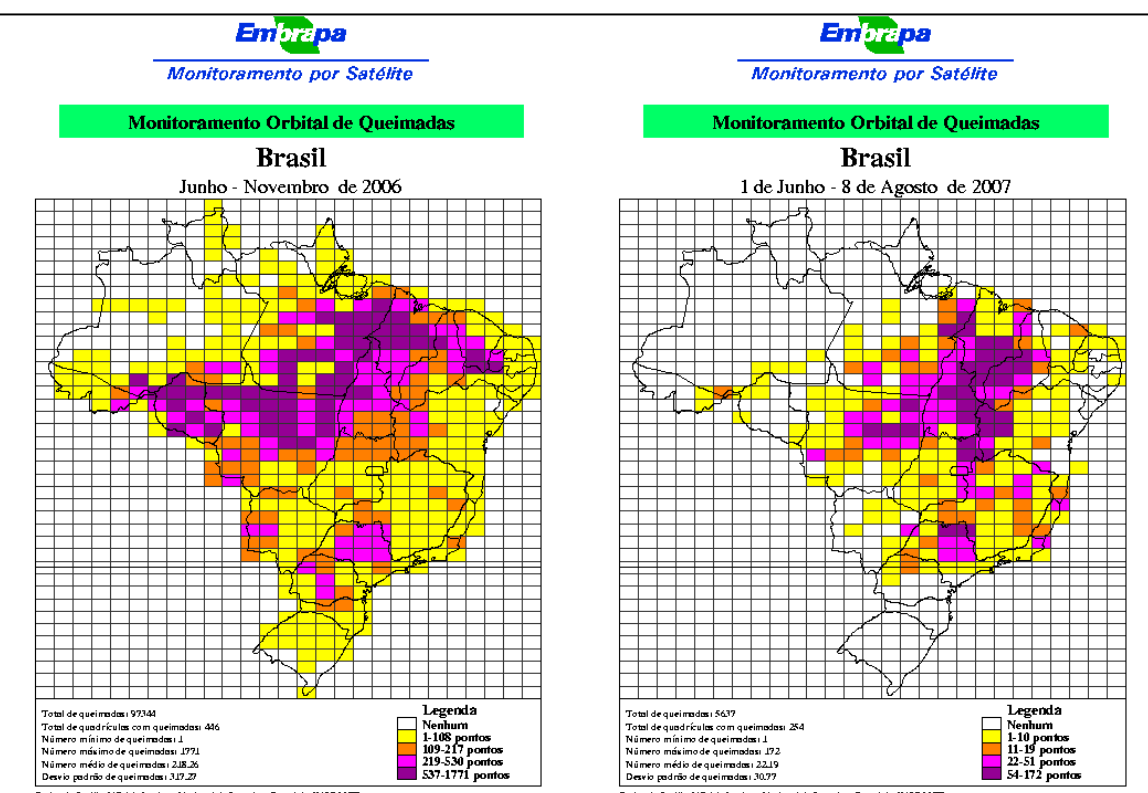

do Satélite NOAA : Instituto Nacional de Pesquisas Espaciais (INPE-MCT)<br>mento Digita le Arte Final: Embraga Monitoramento por Satélite (CNPM)

.<br>do Satélite NO AA : Instituto Nacional de Pesquisas Espaciais (INPE-MCT).<br>mento Digita le Arte Final: Embrapa Monitoramento por Satélite (CNPM)

Fonte: http://www.queimadas.cnpm.embrapa.br/bases/base\_2007.htm

De imediato as queimadas podem parecer vantajosas para o agricultor, entretanto, a médio e longo prazo podem provocar sérios danos ao meio ambiente. A perda da biodiversidade, o aumento do efeito estufa, a destruição dos microorganismos e a perda da fertilidade do solo, a poluição do ar que aumentam a ocorrência de doenças respiratórias, são apenas alguns exemplos desses danos. As conseqüências podem ser ainda mais graves quando ocorre a perda do controle da ação do fogo, pois sem os devidos cuidados o fogo pode se alastrar e causar destruição de proporções gigantescas. Foi o que ocorreu em Roraima, na região norte, entre 1997 e 1998, quando uma sucessão de pequenas queimadas, favorecidas pelo clima seco, se transformou num grande incêndio que atingiu cerca de 13% daquele estado, e levou meses para ser extinto, mostrando naquela ocasião, o despreparo do Brasil para lidar com problemas ambientais graves.

Veja informações detalhadas sobre esse incêndio no site da EMBRAPA – Empresa Brasileira de Pesquisa Agropecuária <http://www.qmdrr.cnpm.embrapa.br/>.

Depois do grande incêndio em Roraima, o Brasil passou a investir em tecnologias que permitem o monitoramento e controle dos focos de calor em tempo recorde, o que é de grande auxílio no combate às queimadas. Que tal conhecer alguns recursos de monitoramento, disponíveis na Internet?

#### **Atividade**

Visite a página do Instituto Nacional de Pesquisas Espaciais – INPE. No link http://www.dpi.inpe.br/proarco/bdqueimadas/ você vai encontrar informações em tempo quase real que indicam os principais focos de calor detectados nas últimas horas.

a) Clique sobre as marcas que aparecem no mapa e veja as informações sobre cada local.

b) Identifique as regiões com maior número de focos de calor nas últimas horas.

c) Discuta com seu professor e seus colegas sobre as relações entre o clima, a vegetação e o relevo de cada região e a incidência de queimadas nesta época do ano.

Mas afinal de contas, como é possível obter essas e outras informações com tanta precisão e rapidez?

#### **Olhando de cima dá para ver melhor**

Das cordas dos agrimensores da antiguidade até os recursos tecnológicos de hoje, os instrumentos utilizados para a medição de superfícies terrestres evoluíram muito. As buscas por resultados cada vez mais precisos motivam os homens a aperfeiçoar cada vez mais seus instrumentos e criar tecnologias cada vez mais eficientes de coleta e análise de dados sobre as regiões na superfície terrestre, como é o caso do **sensoriamento remoto<sup>1</sup> .**

Uma das grandes aplicações dessa tecnologia é o monitoramento da superfície terrestre, pemitindo obter imagens e outros tipos de dados através da captação e do registro da energia refletida ou emitida pela superfície.

Veja algumas das imagens captadas:

-

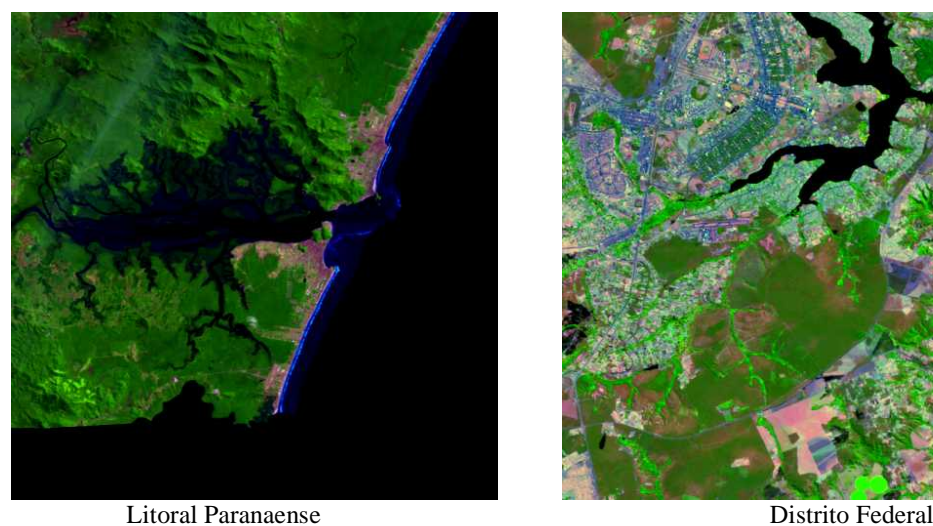

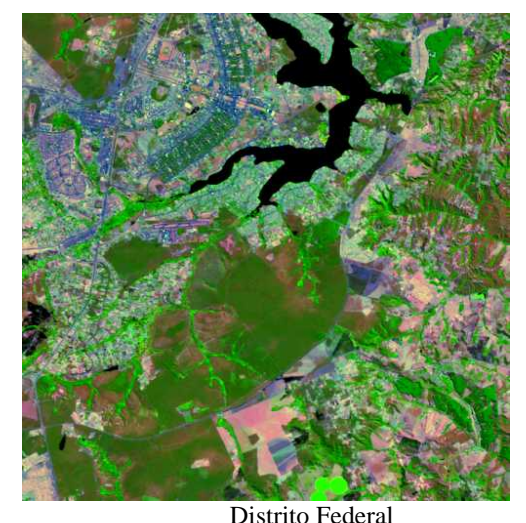

Fonte: http://www.cdbrasil.cnpm.embrapa.br

O Brasil é um dos únicos países do mundo a dispor de um sistema orbital de monitoramento de queimadas absolutamente operacional, pois sua tecnologia permite o monitoramento dos focos de calor em um tempo recorde, auxiliando diretamente no combate às queimadas.

O monitoramento da ocorrência de queimadas vem sendo feito desde 1987 através dos satélites norte-americanos da série NOAA de responsabilidade da U.S. National Oceanic and Atmospheric Administration, equipados com o sensor de calor AVHRR. Este trabalho é resultado da colaboração científica de várias instituições, tais como o Instituto Nacional de Pesquisas Espaciais (INPE), o Núcleo de Monitoramento Ambiental – NMA/EMBRAPA, a Ecoforça - Pesquisa e

<sup>&</sup>lt;sup>1</sup> Sensoriamento remoto é uma técnica de obtenção de informações sobre um objeto, uma área ou fenômeno no Planeta Terra, sem que haja contato físico, atualmente essas informações são obtidas através de sensores instalados em satélites artificiais na órbita da terra, que geram as imagens.

Desenvolvimento (responsável pela interpretação e análise dos dados), o IBAMA e a Agência Estado (AE).

Os dados gerados nos últimos anos podem ser acessados gratuitamente através da Internet. Visite o site http://sigma.cptec.inpe.br/produto/queimadas/queimadas/apresentacao.html para obter mais informações.

No site < http://www6.cptec.inpe.br/~grupoweb/Educacional/MACA\_SSS/ > você pode assistir a um vídeo muito interessante sobre os satélites e seu funcionamento.

## **As queimadas nas imagens dos satélites**

A imagem a seguir, obtida por satélite, mostra uma parte do município de Guaíra, situado na região noroeste do Paraná e a parte sul da Ilha Grande, que é uma ilha fluvial do Rio Paraná e faz parte do Parque Nacional de Ilha Grande<sup>2</sup>, região de proteção ambiental. Embora seja uma área de preservação, nesse parque os incêndios são muito freqüentes e alteram constantemente a paisagem. A imagem escura que se vê na ilha indica uma área devastada por sucessivas queimadas.

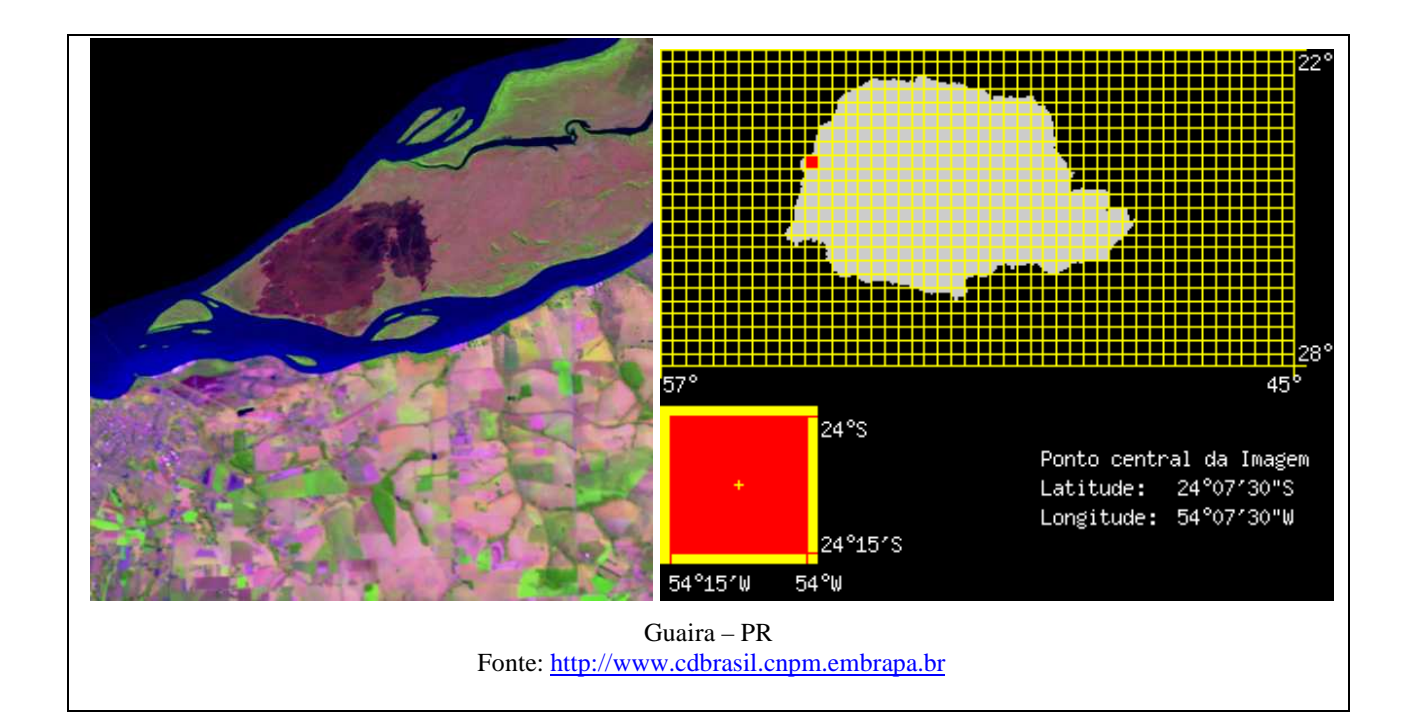

-

 $2^2$  Saiba mais sobre o Parque Nacional de Ilha Grande consultando os sites: http://www.ibama.gov.br/siucweb/mostraUc.php?seqUc=106 Acesso em 22 dez. 2007. http://www.maternatura.org.br/qfazemos/projetos/proj\_pnig.htm Acesso em 15 jan. 2008.

### **O fogo e as alterações ambientais**

A ação do fogo pode alterar significativamente o ambiente. Ao longo do tempo ele tem sido um agente capaz de moldar ecossistemas e influenciar formas de vida em todo o mundo. A humanidade evoluiu com o fogo, dominando-o e aprendendo a utilizá-lo de diversas maneiras, entretanto, em certos aspectos, ele continua sendo um desafio. A devastação provocada por incêndios e queimadas preocupa a comunidade científica, os ambientalistas e a sociedade em geral, principalmente pelo impacto ambiental desses fenômenos.

Veja no site http://www.terrana.com.br/SOSCERRADO/IMPACTOS%20INDEX/index.htm imagens e comentários sobre impactos ambientais causados pelo fogo e outras ações do homem sobre o ambiente.

Mundialmente, estima-se que aproximadamente 350 milhões de hectares de florestas sejam queimados anualmente (CABÁN, 2004 apud KOPROSKI, 2005). A destruição causada pode interferir na vegetação, no clima, na biodiversidade, na saúde humana e, de modo indireto, as queimadas podem comprometer também a qualidade dos recursos hídricos de superfície. Além disso, podem representar uma ameaça real à sustentabilidade de determinados ecossistemas e prejudicar os esforços globais de conservação de espécies e ambientes.

Os efeitos do fogo atingem imediatamente a flora, destruindo espécies que certamente levarão muito tempo para se regenerar ou serão extintas. Incêndios periódicos têm grande influência na modelagem da paisagem e na determinação da produtividade do ambiente.

A fauna também é afetada e os efeitos do fogo sobre ela podem ser imediatos ou em longo prazo. Os imediatos estão relacionados com as atitudes dos animais diante do fogo, mortalidade, lesões, intoxicações por fumaça e deslocamento. Em longo prazo, são determinados pela mudança do habitat, que influenciam a alimentação, o deslocamento, a reprodução e a disponibilidade de abrigo (KOPROSKI, 2005).

#### **Atividade**

A Revista Ciência Hoje Vol. 27 no. 157 de Janeiro / Fevereiro de 2000 trouxe uma série de artigos sobre os impactos ambientais causados pelo fogo:

*O significado das queimadas na Amazônia* 

*Roraima: o incêndio visto do espaço* 

*As lições do fogo* 

*Efeitos do fogo nas florestas* 

Estes artigos estão disponíveis no site:

http://sigma.cptec.inpe.br/produto/queimadas/material3os/roraima98\_cienciahoje.pdf

Com a ajuda do seu professor, divida a turma em quatro grupos e distribua os artigos para um estudo e apresentação para toda a turma.

Discuta com seus colegas as vantagens das queimadas para a agricultura em contraponto com os prejuízos ao ambiente.

### **O tamanho da destruição**

Os dados obtidos através do sensoriamento remoto são eficientes na análise das áreas queimadas, assim como na determinação do tamanho abrangido pela queimada e dos danos causados, possibilitando a avaliação dos impactos ecológicos e econômicos originados que influenciarão a região atingida. Para avaliar a intensidade desses danos, é preciso conhecer, entre outros elementos, as dimensões da região devastada, ou seja, é preciso medir a superfície atingida. Mas como obter essa medida, considerando que a região tem um formato totalmente irregular?

## **Medidas de superfícies**

Quando falamos em superfície, nos referimos a uma porção do plano com duas dimensões, comprimento e largura. Medir uma superfície significa obter um número que represente a porção do plano ocupada por essa região. Essa medida é chamada de **Área.** 

Assim, para medir a superfície de uma região é necessário utilizar uma outra **superfície** como unidade de medida e verificar quantas vezes essa unidade cabe dentro da região a ser medida. Em geral, toma-se um quadrado como unidade de medida e o número de vezes obtido é a **Área** da região medida.

#### **Atividade**

Faça uma pesquisa e encontre as fórmulas ou regras utilizadas atualmente para o cálculo da área das figuras planas mais conhecidas, tais como quadrado, triângulo, retângulo, círculo, entre outros. Estes conhecimentos serão úteis para as próximas atividades.

## **Um pouco de História**

A medição de superfícies é uma prática antiga na história da humanidade e suas origens estão diretamente ligadas às atividades de engenharia e agrimensura realizadas por povos antigos, como os egípcios e babilônios. No Egito antigo, aqueles que se dedicavam ao cultivo da terra eram obrigados a destinar uma parte de sua produção aos soberanos como pagamento de impostos, calculados de acordo com a extensão da faixa de terra cultivada. Naquela época os reis contavam com os agrimensores ou "medidores de terras" para executarem as medições.

Os registros históricos indicam que esses povos conheciam regras gerais para calcular a área de triângulos, retângulos, trapézios e até mesmo a área aproximada do círculo, e as utilizavam para calcular, de forma aproximada, as medidas dos terrenos cultivados, mesmo quando tinham a forma de figuras mais complexas. Nesses casos, a estratégia era decompor a superfície em triângulos ou retângulos e calcular sua área como a soma das áreas das regiões resultantes desta decomposição.

## **Atividade**

Exercite essa estratégia e calcule a área da figura a seguir:

#### **Atividade**

Estas imagens também mostram regiões afetadas por queimadas (áreas que aparecem em preto ou em tonalidades muito escuras).

Com os conhecimentos que você já tem, tente estimar a área dessas regiões. Não se esqueça de considerar a escala de cada imagem.

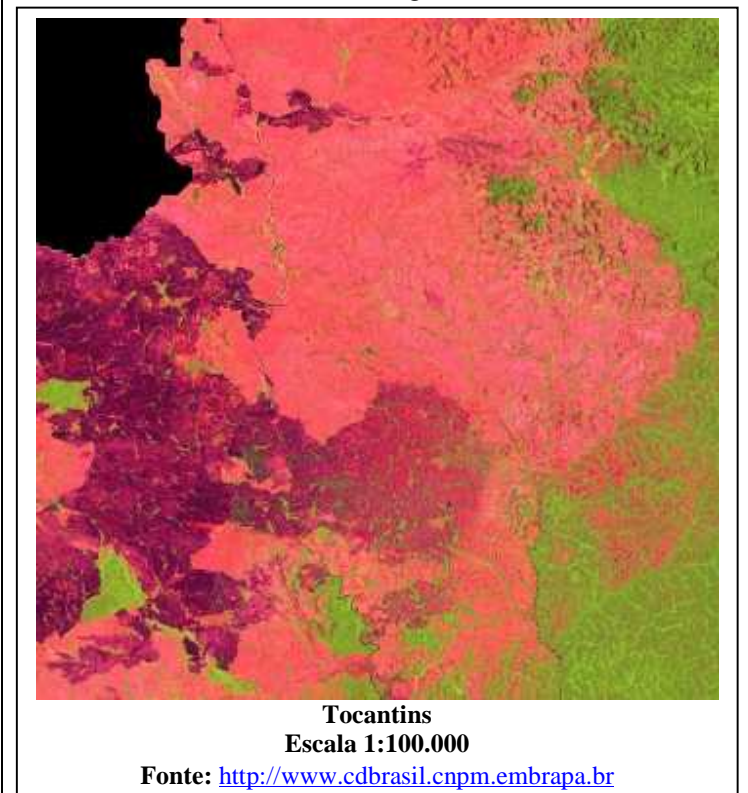

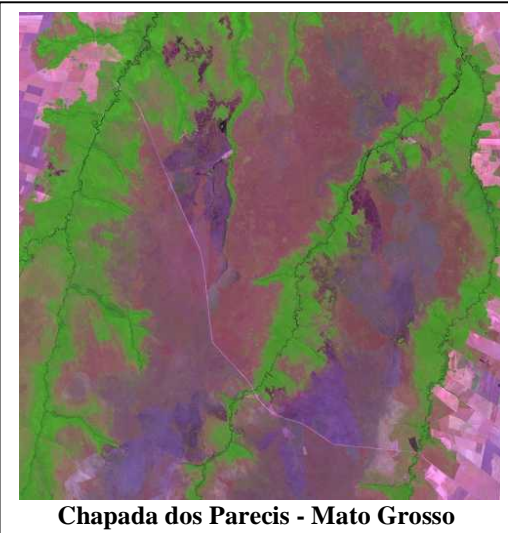

**Escala 1:200.000 Fonte:** http://www.cdbrasil.cnpm.embrapa.br

#### **A fórmula de Pick**

A Fórmula de Pick é um teorema que foi publicado em 1899 por Georg Alexander Pick, como um recurso interessante para o cálculo de área de polígonos simples com vértices sobre os pontos de intersecção das retas de uma malha quadriculada (figura 1).

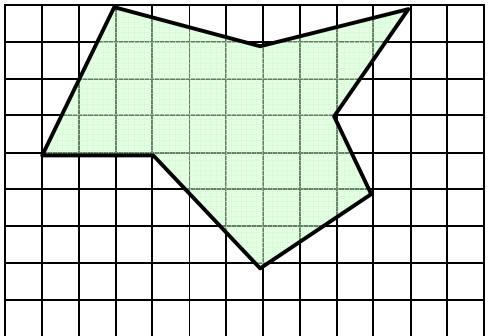

Para compreender o teorema é preciso estabelecer alguns conceitos:

 cada ponto de interseção de retas da malha será chamado de **nó**;

 cada pequeno quadrado será chamado de **célula** e possui uma unidade de área;

 um polígono é chamado simples quando seu contorno for uma curva fechada simples, ou seja, ele não possui "buracos" no seu interior nem intersecções de suas arestas.

Figura 1

Tendo um polígono simples com vértices sobre os nós de uma malha, a Fórmula de Pick permite obter a área desse polígono sabendo apenas quantos são os nós da malha sobre o contorno do polígono, *b*, e quantos são os nós da malha no interior do polígono, *i*. Assim, a sua área é dada por:

$$
A = i + \frac{b}{2} - 1
$$

Você encontrará uma demonstração interessante da Fórmula de Pick na página http://cmup.fc.up.pt/cmup/pick/pick2.html. Vale a pena conferir!

Vejamos a aplicação da Fórmula de Pick nas figuras a seguir:

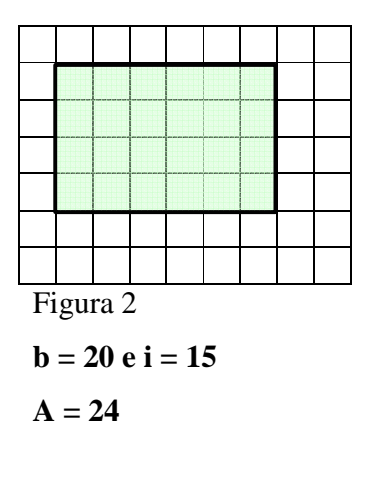

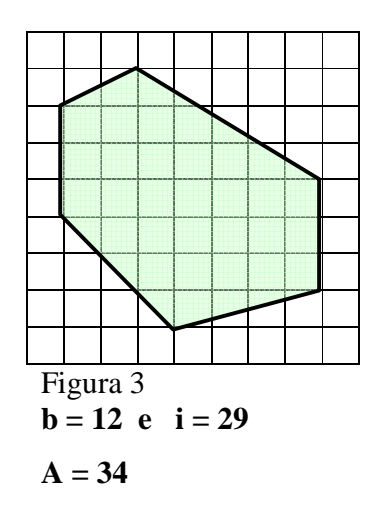

A Fórmula de Pick é mesmo um recurso bastante interessante quando se trata de polígonos simples. Mas o que acontece se aplicarmos essa mesma fórmula para polígonos que contenham "buracos", como o da figura abaixo?

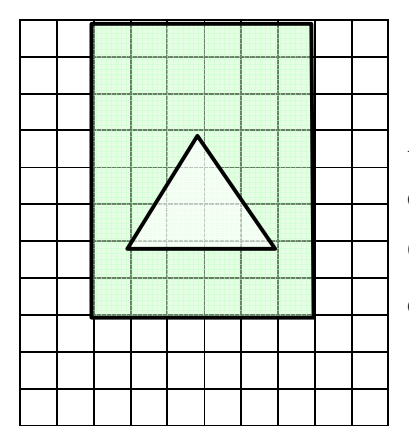

Aplicando a Fórmula de Pick obtemos 41 unidades como área, quando o correto seria 42 unidades.

Observa-se então que para a validade da Fórmula de Pick é necessário que o contorno do polígono seja uma curva fechada simples.

Figura 5

Entretanto, o conhecimento matemático está sempre em evolução, e recentemente o matemático Dale E. Varberg<sup>3</sup> apresentou uma generalização da Fórmula de Pick que se estende aos polígonos cujos contornos não são curvas fechadas simples. A expressão por ele obtida pode ser considerada uma forma geral da Fórmula de Pick, enunciado como a seguir.

**Teorema (Pick): Seja** *S* **reunião finita de regiões poligonais com vértices sobre os nós de uma malha. Se** *v* **denota o número total de nós da malha em** *S* **e,** *eb* **é o número de lados do bordo de**  *S* **(aqui consideramos que dois nós consecutivos do bordo formam um lado), então a área de** *S* **é dada por:** 

 $A = v - e^b - x$  *2*

Onde *x* = 1 - *m* é a característica de Euler de *S* e *m* é o número de buracos de *S*. Utilizando essa fórmula, na figura 5 *v* = 59; *eb* = 34 e *x =* 0, o que dá uma área de 42 unidades.

No site http://www.dma.uem.br/kit/textos/pick/pick.html você encontra um aplicativo para simular o cálculo de áreas através do Teorema de Pick. Vá lá e confira!!!

 $3$  Dale E. Varberg – Departament of Mathematics, Hamline University, St. Paul, MN

## **A Fórmula de Pick e o Cálculo de Áreas**

Dentre muitas aplicações, as imagens captadas através de sensoriamento remoto podem ser úteis para calcular a área de regiões, inclusive as que foram devastadas por queimadas, através da Fórmula de Pick. Através dela é possível obter uma boa aproximação da área de uma figura plana não necessariamente poligonal. Associada a uma escala é possível obter um valor bem próximo ao tamanho real da figura. É claro que neste caso a aproximação é tão boa quanto menor for a célula da malha.

### **Atividade**

O desafio que se propõe é obter através da Fórmula de Pick um valor aproximado da área da região queimada em Ilha Grande, apresentada anteriormente. Para isso vamos trabalhar com a imagem ampliada, numa escala de 1:25.000, e aplicar uma malha quadriculada de 0,5 cm.

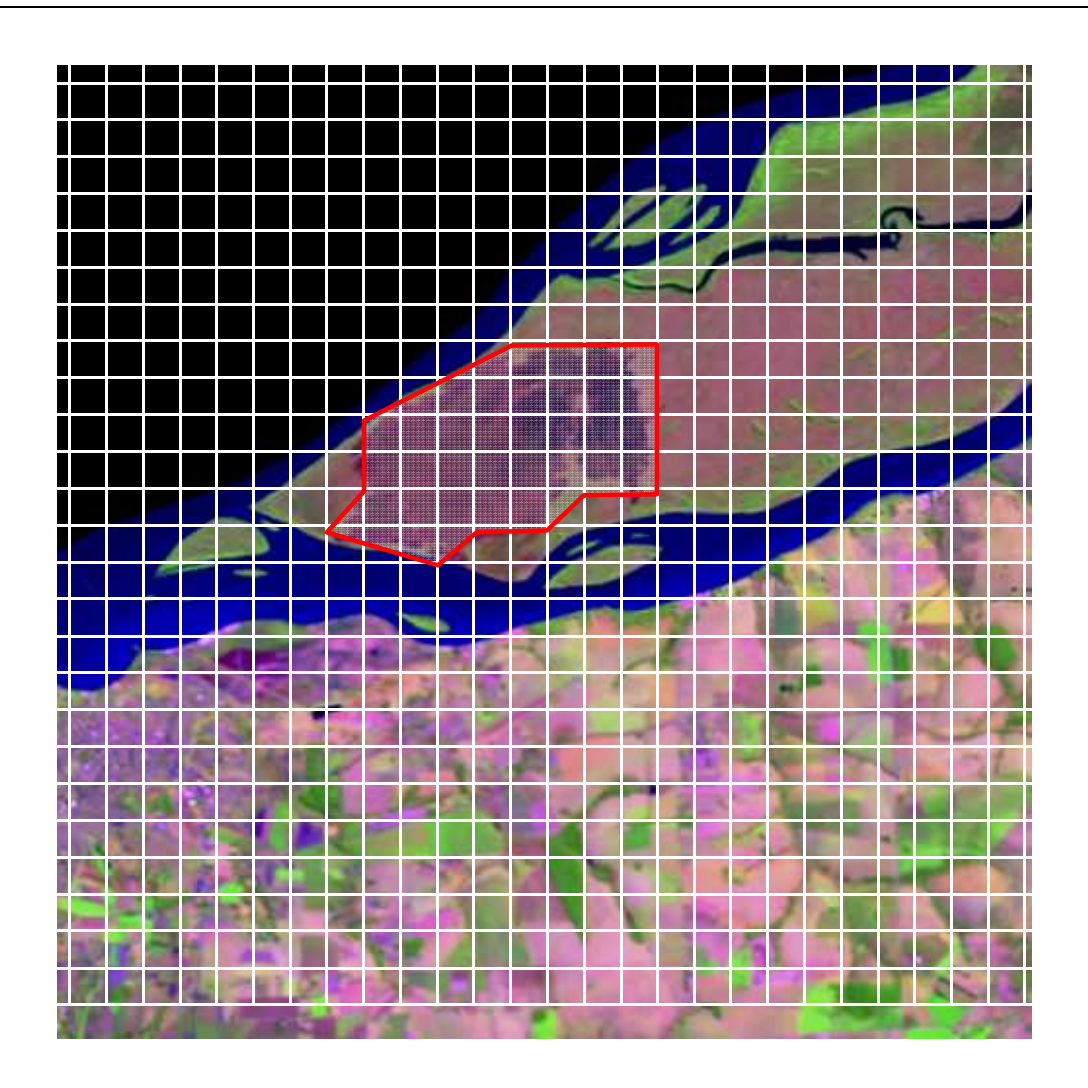

Sobre esta malha, construímos um polígono que se aproxima da área da região queimada.

Destacando agora a malha e o polígono, podemos aplicar a Fórmula de Pick e obter um valor bem próximo da área da região inicial.

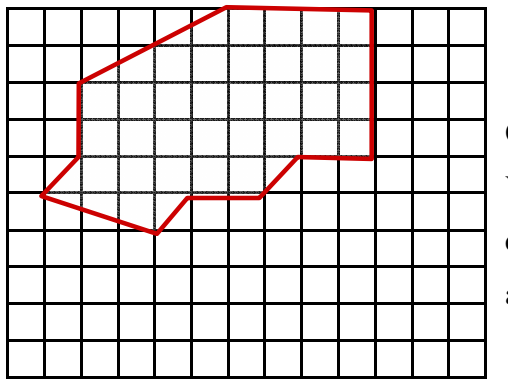

O restante é com você!

Vale a pena experimentar este recurso em outras imagens, que podem ser obtidas visitando os sites indicados anteriormente.

## **Referências Bibliográficas**

ANDRADE, Doherty. **Teorema de Pick**. Disponível em <http://www.dma.uem.br/kit/pick.html>. Acesso em 16 mar. 2007.

BÚFALO, A. C. Valeriano, D. M. **Delineamento de Queimada Florestal em Dados de Banda L E Polarização HH.** Anais XII Simpósio Brasileiro de Sensoriamento Remoto, Goiânia, Brasil, 16- 21 abril 2005, INPE, p. 4391-4393. Disponível em <http://marte.dpi.inpe.br/col/ltid.inpe.br/sbsr/2004/11.20.16.55/doc/4391.pdf> Acesso em 13 set.

2007.

CABÁN, A. G. **Situação atual do fogo no mundo**. In: **3º Simpósio Sul-Americano e 7ª reunião técnica conjunta FUPEF/SIF/IPEF sobre controle de incêndios florestais**. Curitiba, 2004.

KOPROSKI, L. P. **O fogo e seus efeitos sobre a herpeto e a mastofauna no Parque Nacional de Ilha Grande (PR/MS), Brasil**. 2005. 127 f. Dissertação (Mestrado em Engenharia Florestal) - Setor de Ciências Agrárias, Universidade Federal do Paraná, Curitiba, 2005. Disponível em <http://www.floresta.ufpr.br/pos-graduacao/defesas/pdf\_ms/2005/d412\_0608-M.pdf > Acesso em 16 dez 2007.

DARCIE, C. **Mapeamento da Prática de Queimadas no Centro-Oeste Expandido.** Anais do XIII Encontro de Estudos Populacionais da ABEP. Ouro Preto, 2002, v.1. Disponível em <http://www.abep.nepo.unicamp.br/docs/anais/pdf/2002/GT\_MA\_PO33\_Darcie\_texto.pdf> Acesso em 12 set. 2007.

PEREIRA, G., MORAES, E.C., ARAI, E., OLIVEIRA, L.G.L. **Comparação das áreas de queimada obtidas através de dados de campo e de dados do sensor CCD/CBERS 2.** Anais XIII Simpósio Brasileiro de Sensoriamento Remoto, Florianópolis, Brasil, 21-26 abril 2007, INPE, p. 1017-1022. Disponível em

<http://marte.dpi.inpe.br/col/dpi.inpe.br/sbsr@80/2006/11.17.23.32/doc/1017-1022.pdf> Acesso em 30 jan.2008.

MIRANDA, E.E. de; COUTINHO, A. C.(Coord.). **Brasil Visto do Espaço.** Campinas. Embrapa Monitoramento por Satélite, 2004. Disponível em <http://www.cdbrasil.cnpm.embrapa.br> Acesso em 16 out. 2007.

MIRANDA, E.E. **Queimadas**. Disponível em

http://www.mre.gov.br/cdbrasil/itamaraty/web/port/meioamb/ecossist/queimada/index.htm, Acesso em 13 set. 2007.

VARBERG, D.E. **Pick's Theorem Revisited**. The Am Math Monthly v 92 (1985), pp 584-587.

# **Parecer do Folhas: Queimadas: qual o tamanho da destruição?**

Profª: Marisa Inês Bilthauer RG: 5.225.577-5 Relação Interdisciplinar: Marisa

Este folhas tem relação interdisciplinar com a Biologia ao abordar a relação conceitual "As alterações ambientais provocadas pelas queimadas".

O problema é mobilizador e provoca no aluno o interesse em estudar os conteúdos pertinentes ao tema proposto.

A linguagem é clara e adequada ao Ensino Médio.

O desenvolvimento teórico interdisciplinar ocorre através da inter-relação com os conhecimentos da Biologia permitindo ao aluno chegar a solução do problema e ampliar seu horizonte conceitual nesta disciplina.

A proposta de atividade está adequada à resolução do problema proposto, contribuindo para a sua compreensão e resolução, porém caberia maiores encaminhamentos na disciplina de Biologia.

Sendo assim, esse folhas poderá ser inscrito no sistema para posterior validação.

## Análise do Folhas: Queimadas: qual o tamanho da destruição?

Profª: Sandra Ramos Prates RG: 3.606.413-7 Relação Interdisciplinar: Geografia

O problema apresentado está de acordo com o conteúdo a ser desenvolvido, provoca e mobiliza o aluno a pensar sobre o tema, estando adequado aos alunos do Ensino Médio. É apresentado de forma clara no desenvolvimento do texto.

A relação interdisciplinar com a Disciplina de Geografia é coerente e aborda o Conteúdo Básico: A distribuição espacial das atividades produtivas em relação às questões ambientais, à partir do Conteúdo Estruturante Dimensão Socioambiental do Espaço Geográfico.

É apresentando de forma adequada para o Ensino Médio, com uma abordagem contemporânea e contextualizada, que contribuii para a compreensão do problema do ponto de vista da Geografia.

Apresenta interação e adequação entre os textos e as atividades, com coerência no desenvolvimento das idéias, apresentadas numa linguagem acessível ao aluno de Ensino Médio, possibilitando também compreender a construção histórica do tema proposto.

As atividades estão bem distribuídas ao longo do texto e possibilita a ampliação da reflexão, debate, pesquisa do conteúdo apresentado, estando adequado para a resolução do problema proposto.

Poprtanto, este folhas está de acordo com as regras básicas para apresentação, podendo ser inscrito no sistema para posterior validação.

Paranavaí, 10 de junho de 2008.